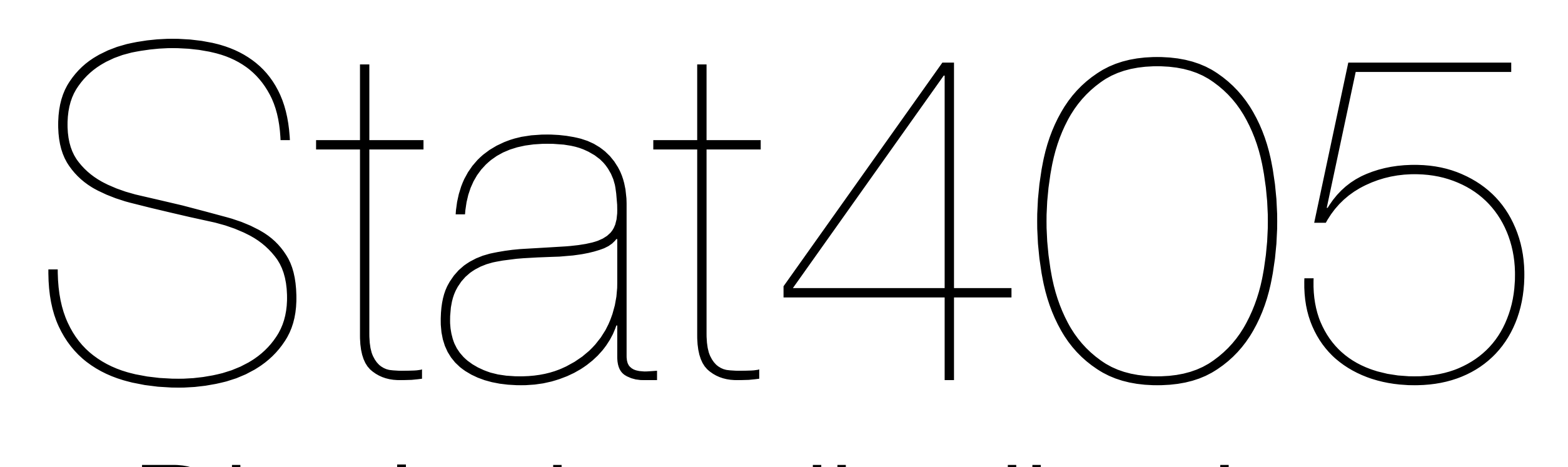

### Displaying distributions

#### Hadley Wickham

#### 1. The diamonds data

- 2. Histograms and bar charts
- 3. Scatterplots for big data

## Diamonds

### Diamonds data

~**54,000** round diamonds from [http://www.diamondse.info/](http://www.diamondse.info)

Carat, colour, clarity, cut

Total depth, table, depth, width, height

Price

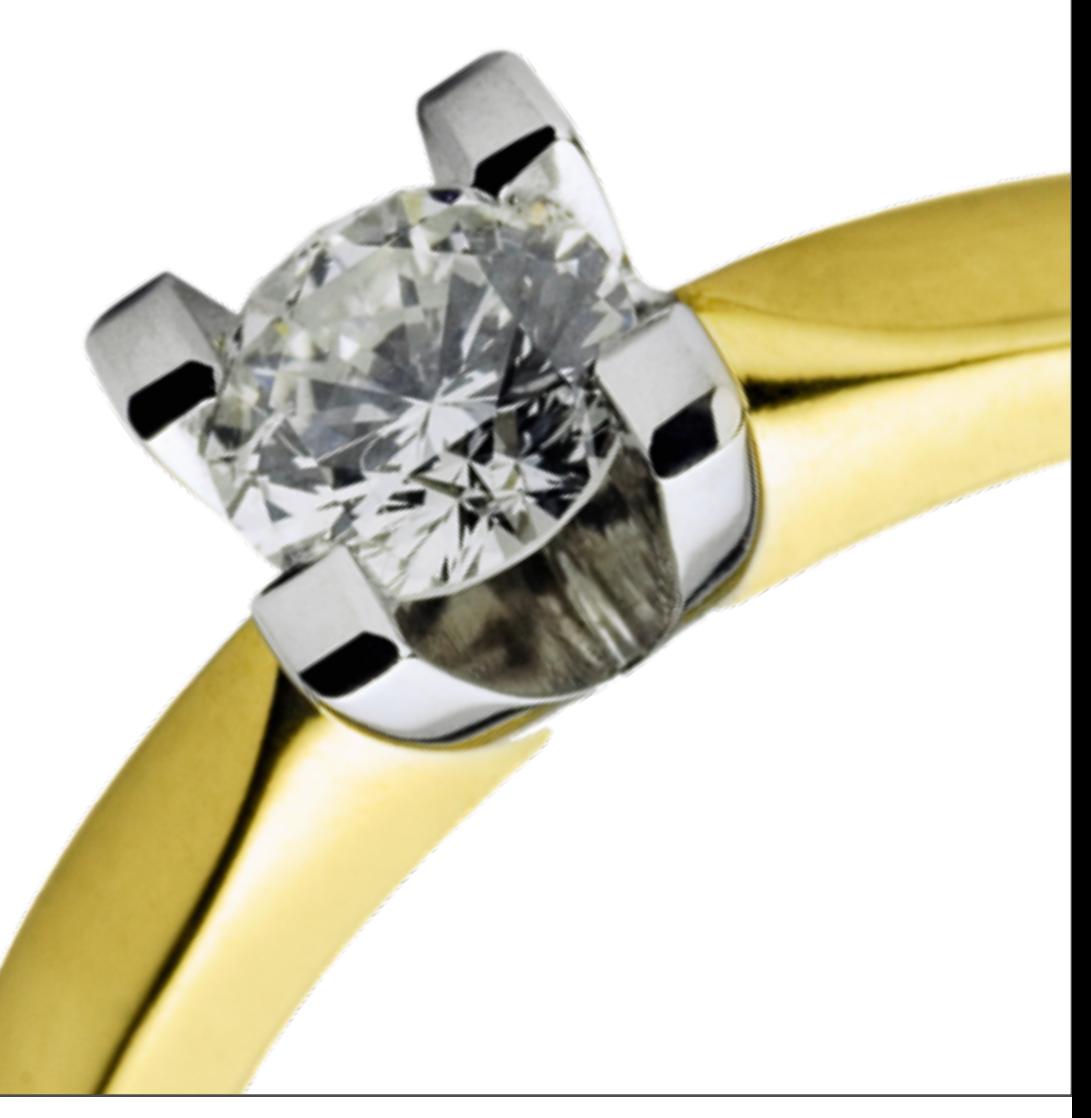

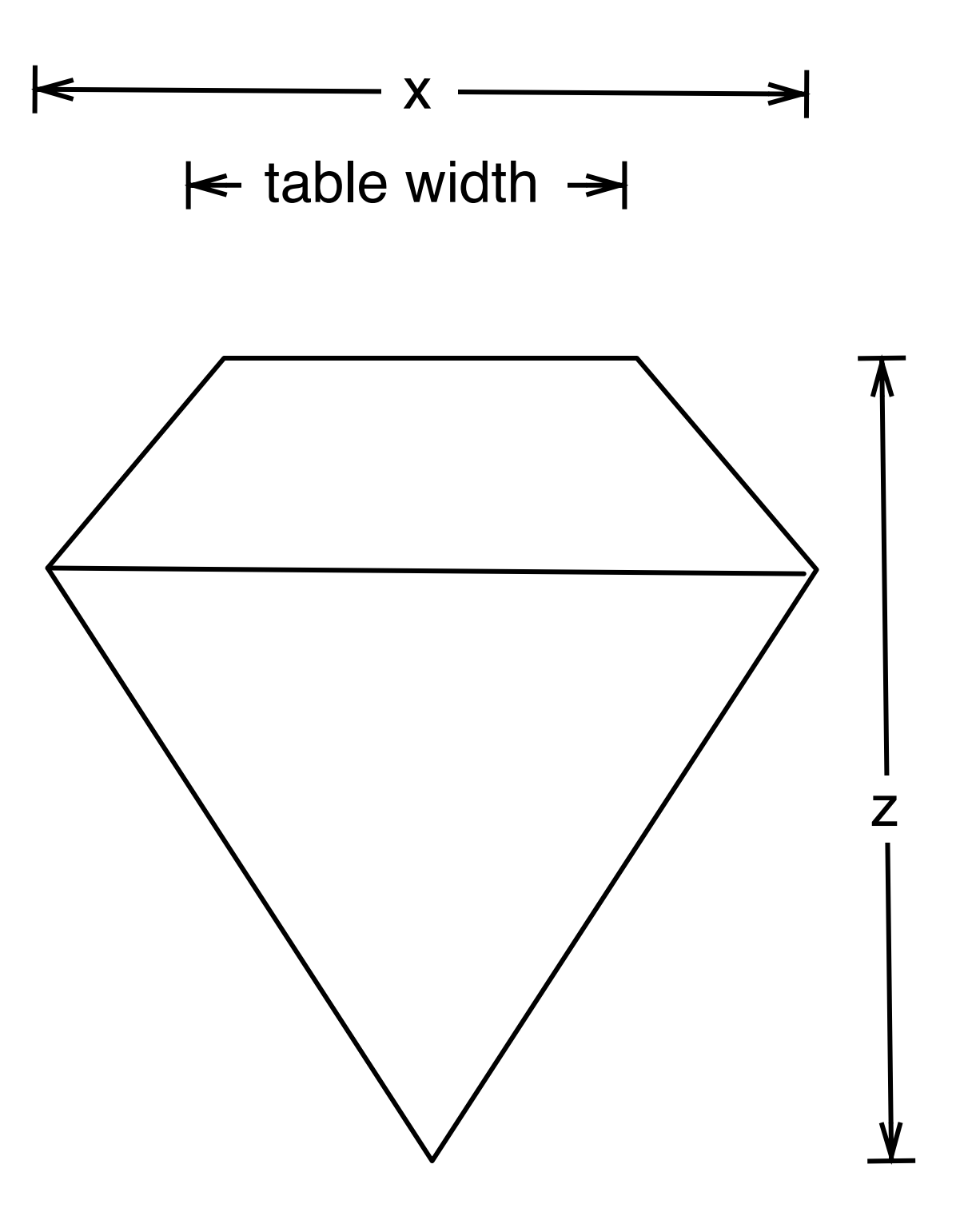

depth  $= z /$  diameter table = table width  $/x * 100$ 

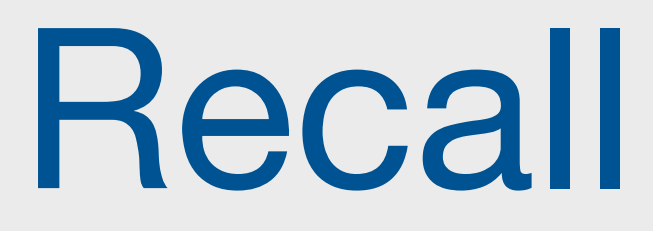

#### Write down five ways to inspect the diamonds dataset.

You have one minute!

### Histogram & bar charts

### Histograms and barcharts

Used to display the **distribution** of a variable

Categorical variable  $\rightarrow$  bar chart

Continuous variable → histogram

# With only one variable, qplot guesses that # you want a bar chart or histogram qplot(cut, data = diamonds)

```
qplot(carat, data = diamonds)
```

```
# Change binwidth:
qplot(carat, data = diamonds, binwidth = 1)
qplot(carat, data = diamonds, binwidth = 0.1)
qplot(carat, data = diamonds, binwidth = 0.01)
resolution(diamonds$carat)
```

```
last.plot() + xlim(0, 3)
```
## **Always experiment with the bin width!**

qplot(table, data = diamonds, binwidth =  $1$ )

# To zoom in on a plot region use xlim() and ylim() qplot(table, data = diamonds, binwidth =  $1)$  + xlim(50, 70) qplot(table, data = diamonds, binwidth =  $0.1$ ) + xlim(50, 70) qplot(table, data = diamonds, binwidth =  $0.1$ ) + xlim(50, 70) + ylim(0, 50)

# Note that this type of zooming discards data # outside of the plot regions. See # ?coord\_cartesian() for an alternative

### Additional variables

As with scatterplots can use **aesthetics** or **faceting**. Using aesthetics creates pretty, but ineffective, plots.

The following examples show the difference, when investigation the relationship between cut and depth.

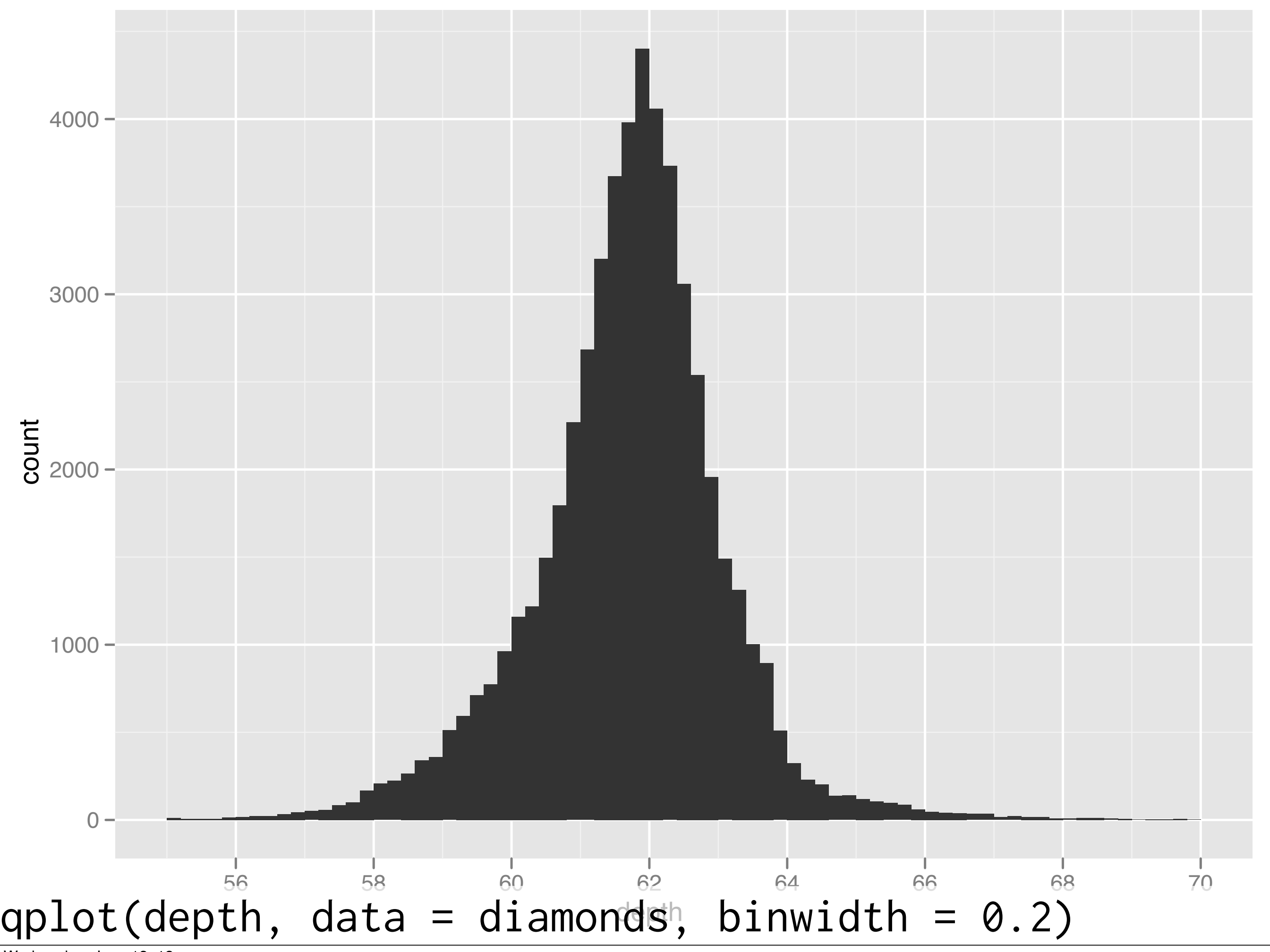

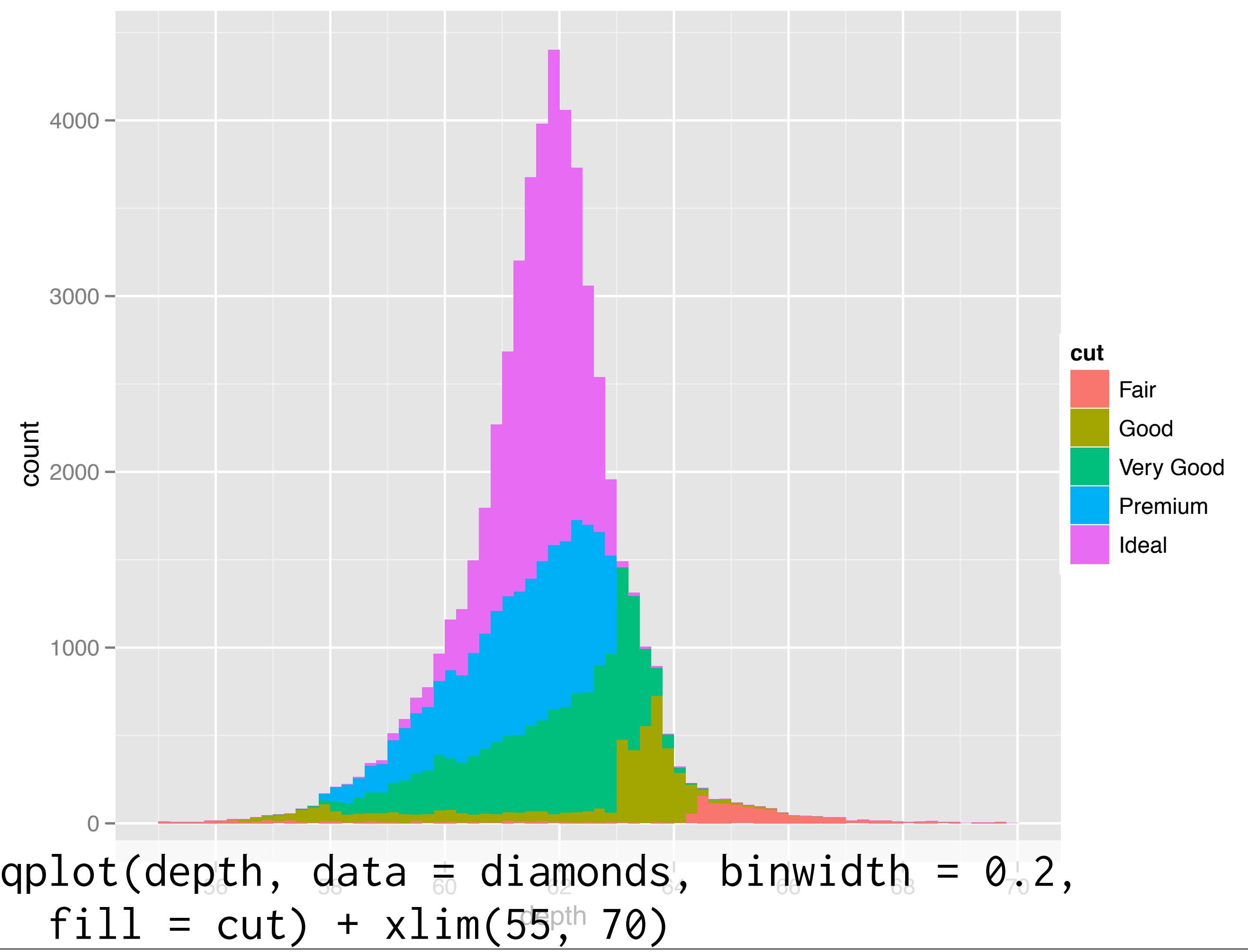

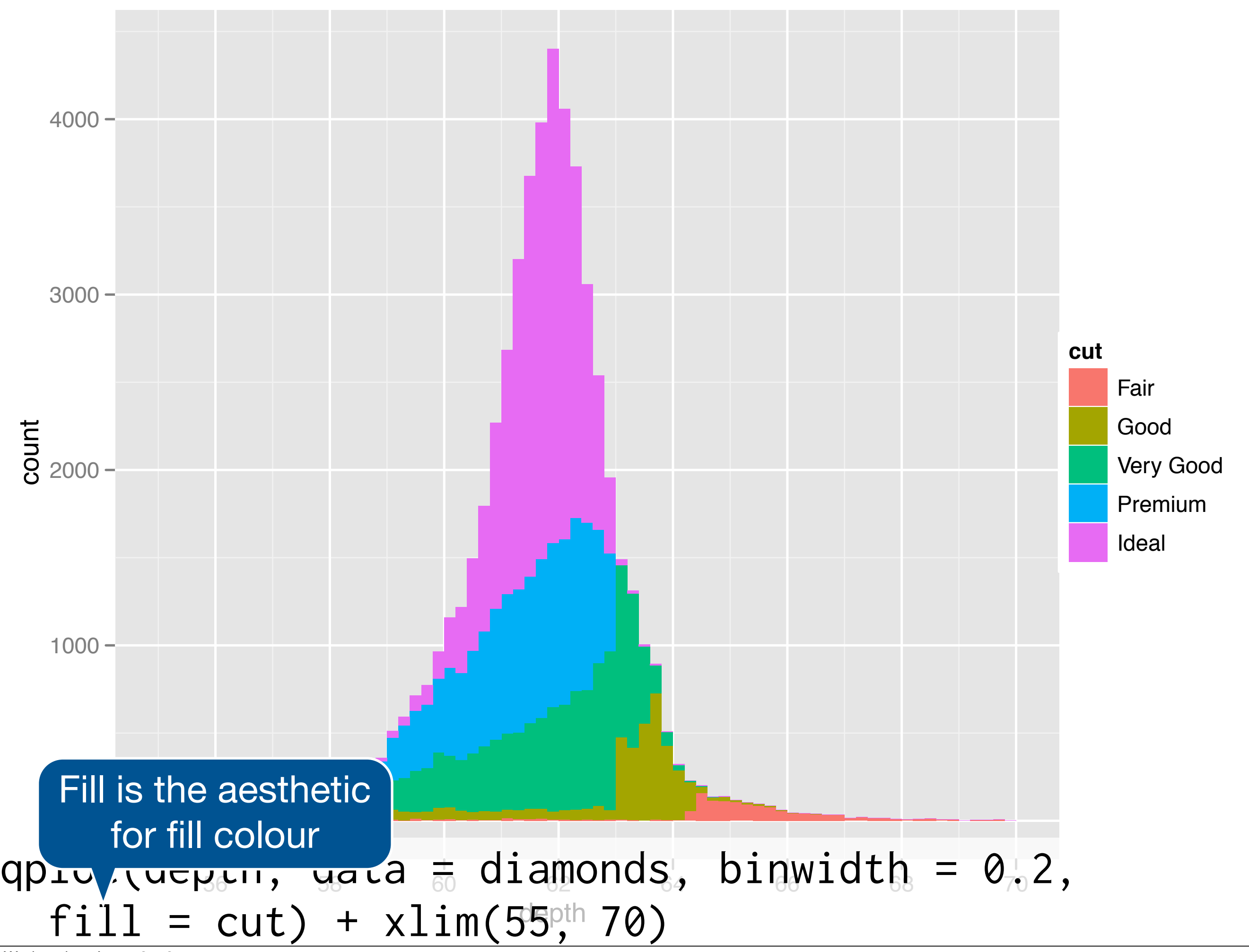

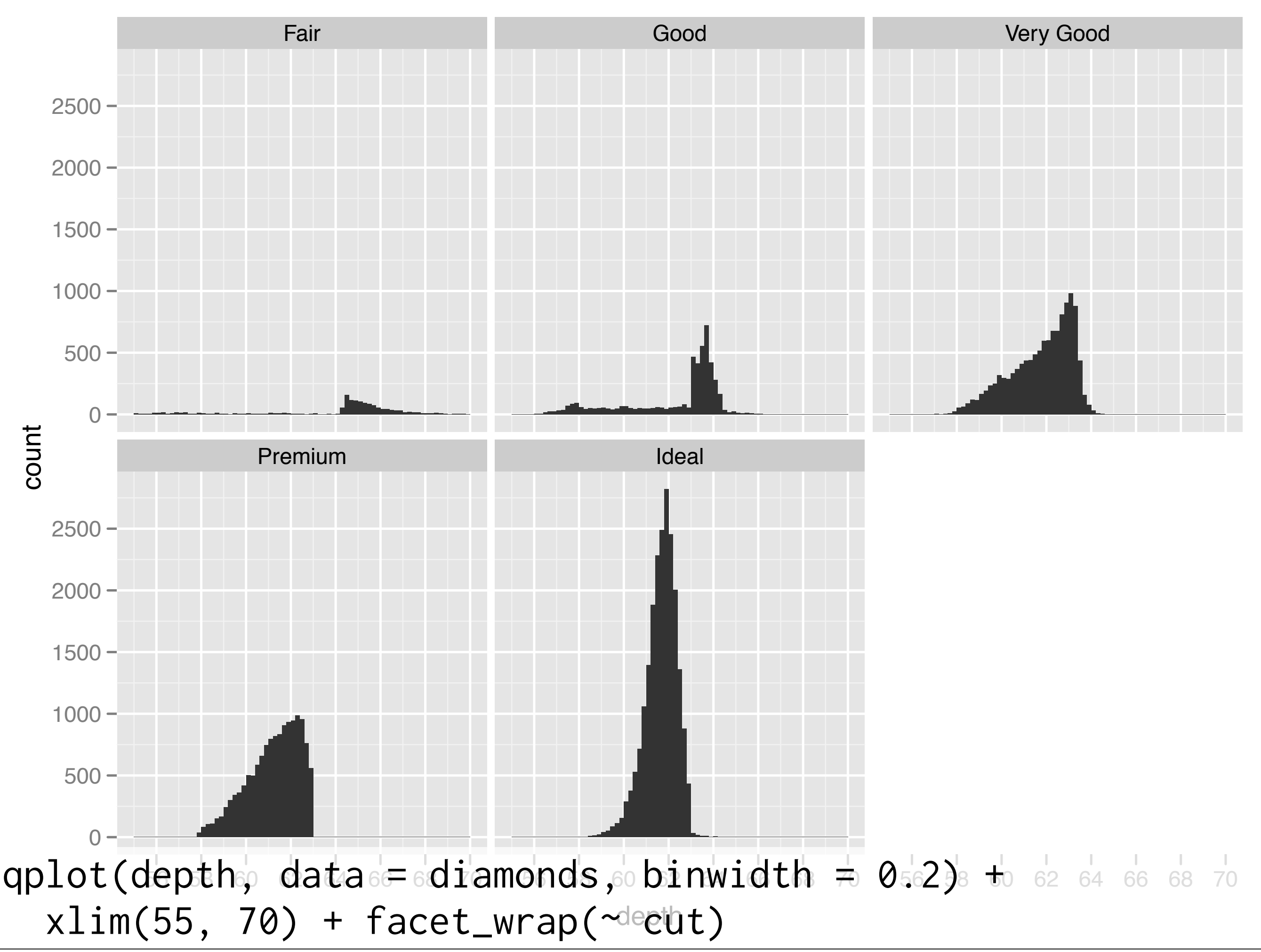

### Your turn

Explore the distribution of price. What is a good binwidth to use? (**Hint**: How many bins will a binwidth of 1 give you?) Practice zooming in on regions of interest.

How does price vary with colour, cut, or clarity?

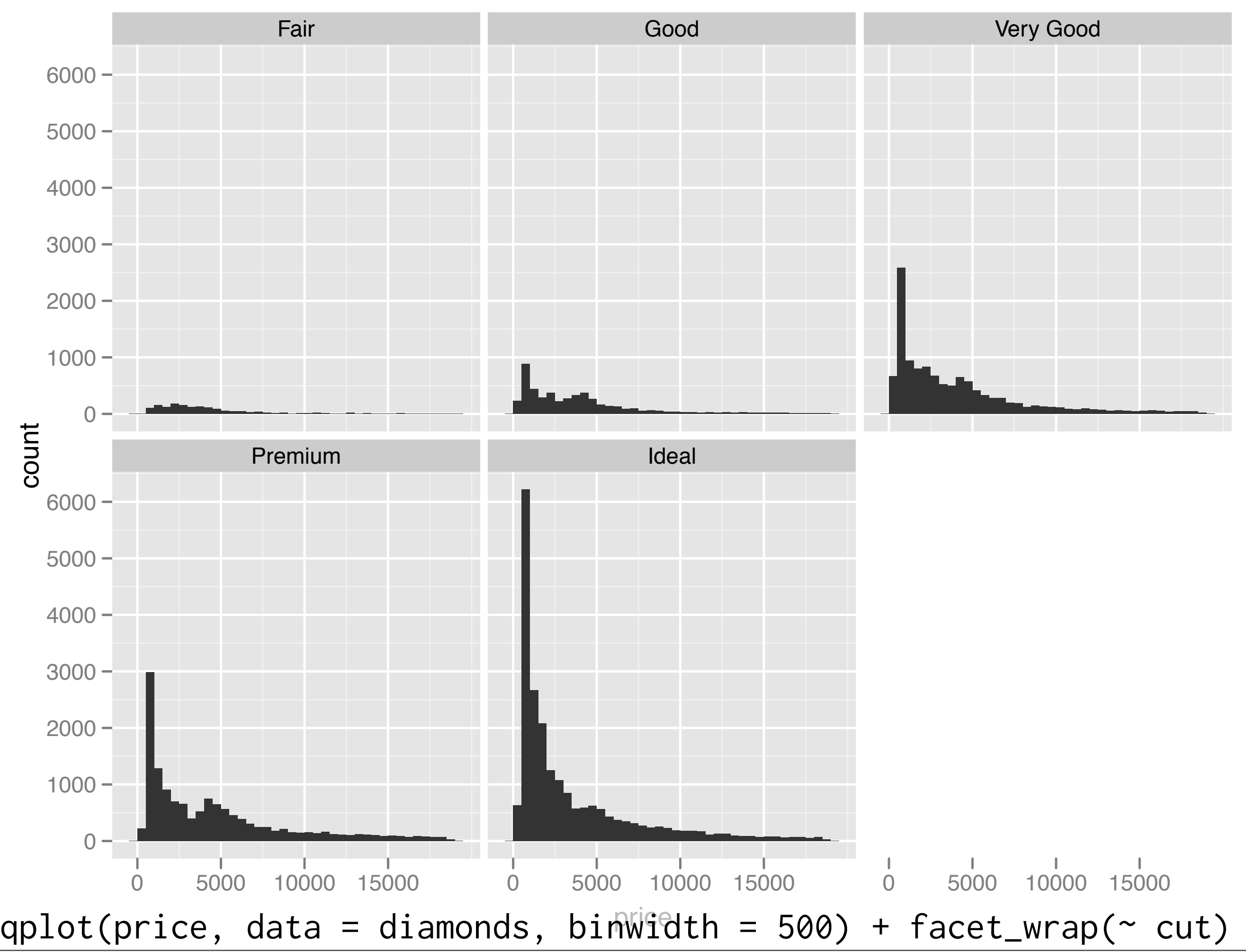

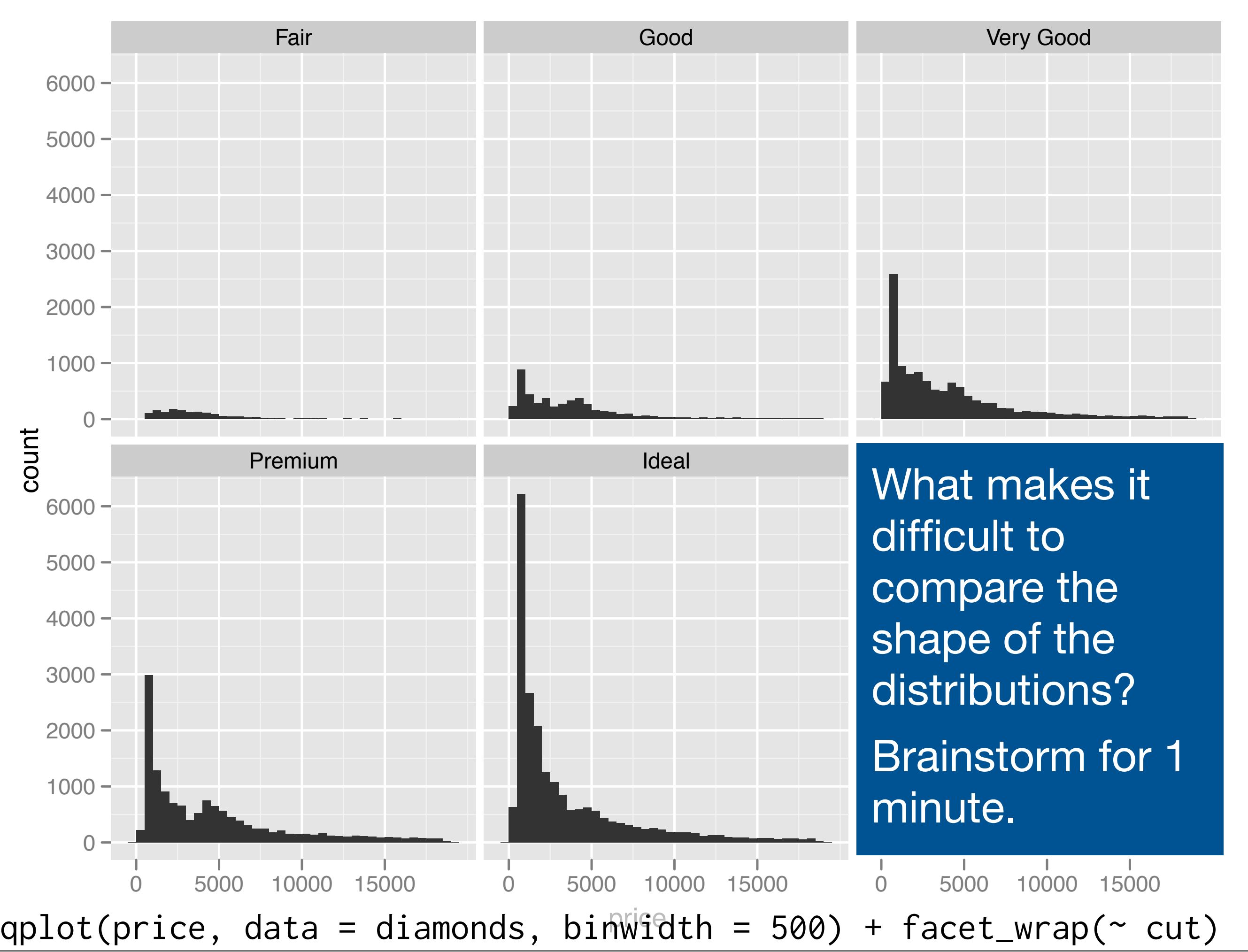

### Problems

Each histogram far away from the others, but we know stacking is hard to read → *use another way of displaying densities*

Varying relative abundance makes comparisons difficult → *rescale to ensure constant area*

```
# Large distances make comparisons hard
qplot(price, data = diamonds, binwidth = 500) +
   facet_wrap(~ cut)
```

```
# Stacked heights hard to compare
qplot(price, data = diamonds, binwidth = 500, fill = cut)
```

```
# Much better - but still have differing relative abundance
qplot(price, data = diamonds, binwidth = 500,
 geom = "frequently", colour = cut)
```

```
# Instead of displaying count on y-axis, display density
# .. indicates that variable isn't in original data
qplot(price, ..density.., data = diamonds, binwidth = 500, 
 geom = "frequently", colour = cut)
```

```
# To use with histogram, you need to be explicit
qplot(price, ..density.., data = diamonds, binwidth = 500, 
  geom = "histogram") + facet_wrap(\sim cut)
```
# Scatterplots for big data

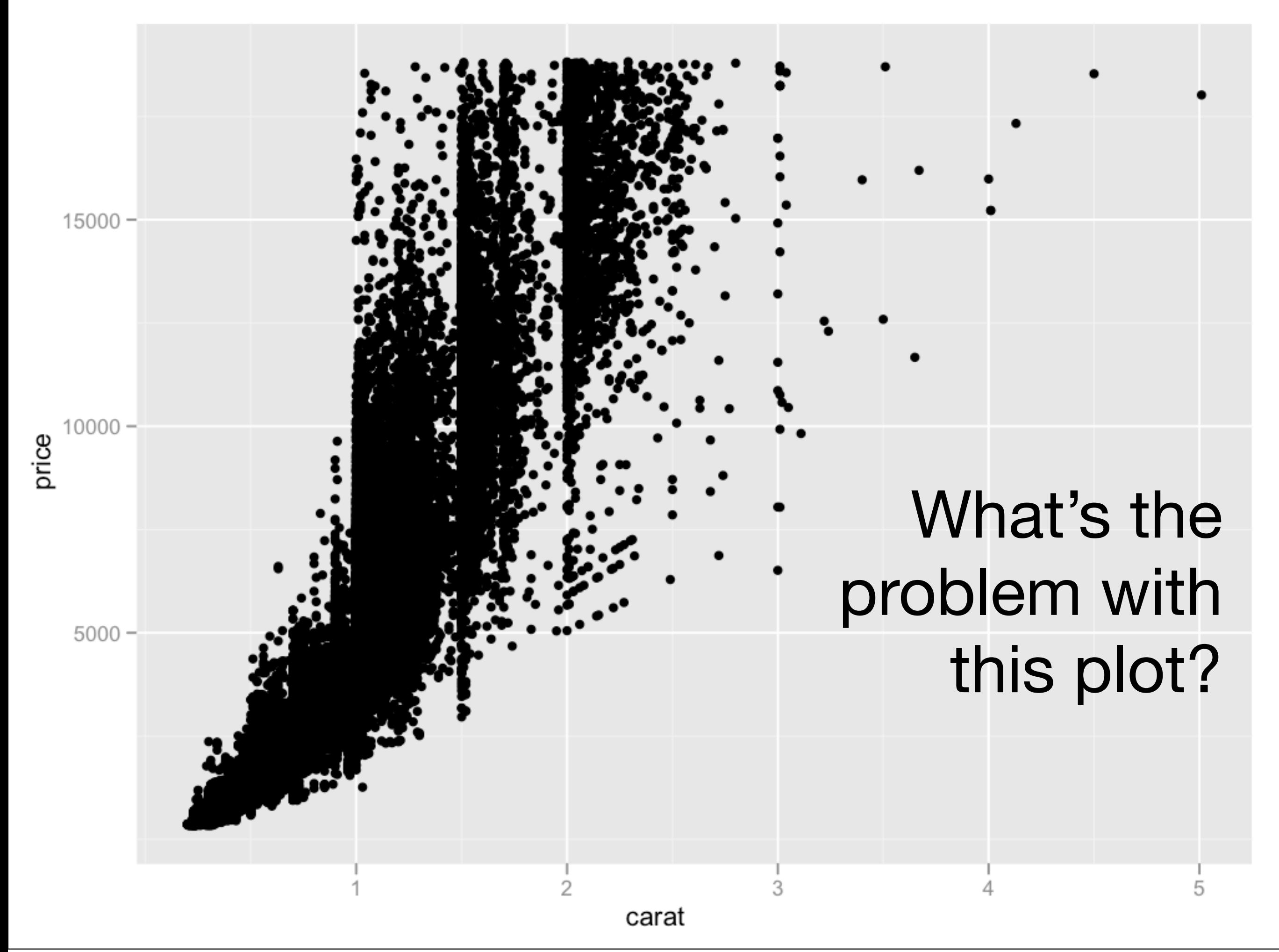

#### What's the problem with this plot? In pairs, brainstorm solutions for 2 minutes.

5

3

 $\overline{2}$ 

carat

 $15000 -$ 

 $10000 -$ 

 $5000 -$ 

price

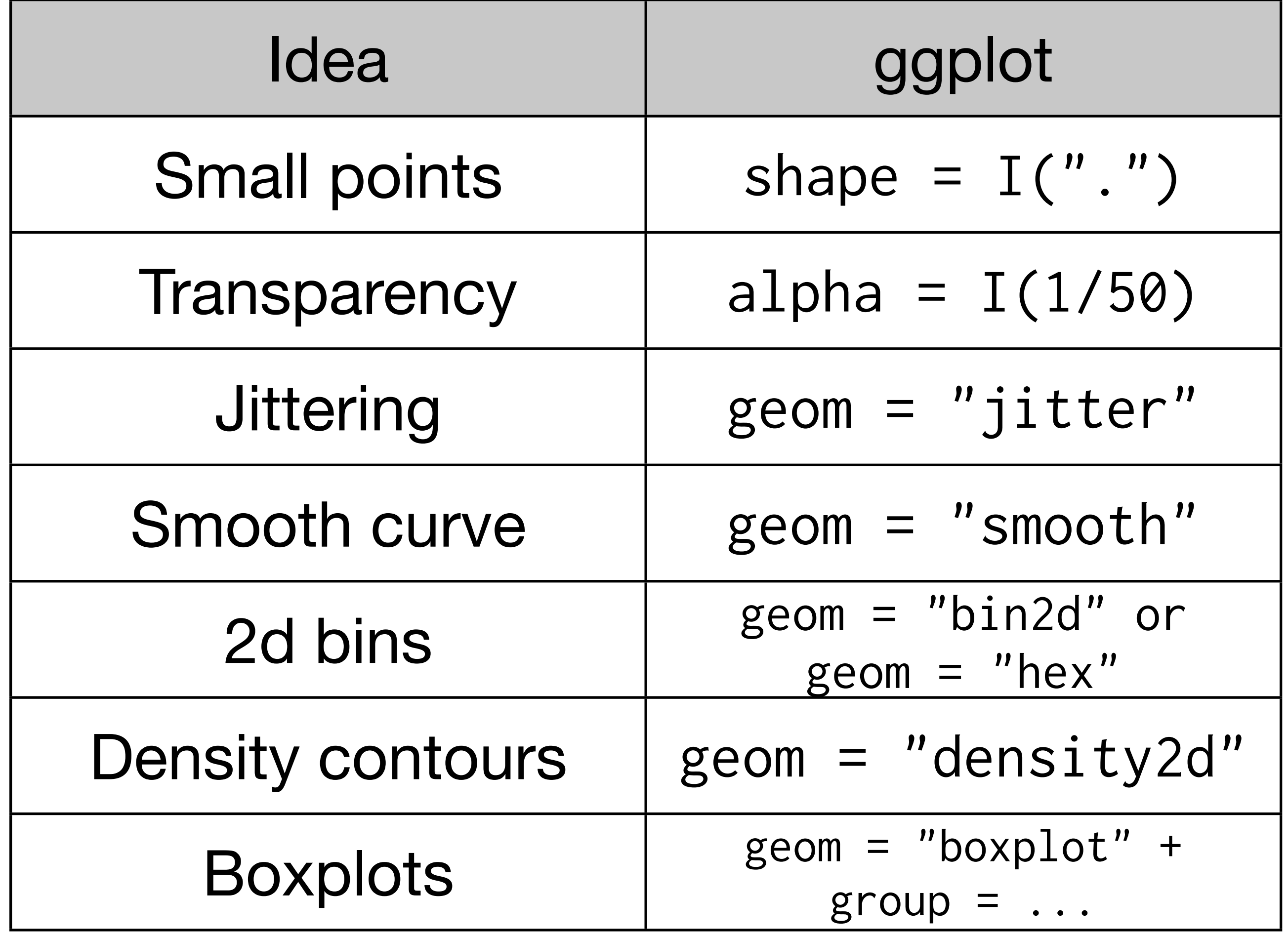

```
# There are two ways to add additional geoms
# 1) A vector of geom names:
qplot(price, carat, data = diamonds, 
 geom = c("point", "smooth")
```

```
# 2) Add on extra geoms
qplot(price, carat, data = diamonds) + geom_smooth()
```
# This is how you get help about a specific geom: # ?geom\_smooth

# To set aesthetics to a particular value, you need # to wrap that value in I()

qplot(price, carat, data = diamonds, colour = "blue") qplot(price, carat, data = diamonds, colour =  $I('blue'')$ )

# Practical application: varying alpha qplot(carat, price, data = diamonds, alpha =  $I(1/10)$ ) qplot(carat, price, data = diamonds, alpha =  $I(1/50)$ ) qplot(carat, price, data = diamonds, alpha =  $I(1/100)$ ) qplot(carat, price, data = diamonds, alpha =  $I(1/250)$ )

```
qplot(table, price, data = diamonds)
qplot(table, price, data = diamonds, 
 geom = "boxplot")
```
# Need to specify grouping variable: what determines # which observations go into each boxplot qplot(table, price, data = diamonds,  $geom = "boxplot", group = round\_any(table, 1)$ 

```
qplot(table, price, data = diamonds, 
  geom = "boxplot", group = round\_any(table, 1)) + xlim(50, 70)
```
### Your turn

Explore the relationship between carat, price and cut using these techniques. (i.e. make this plot more informative: qplot(carat, price, data = diamonds, colour =  $cut$ ) Which did you find most useful?